## **CHAPITRE 2 – Nombres en écriture fractionnaire**

**6 – Utiliser plusieurs écritures d'une fraction**

## COUP DE POUCE pour l'exercice 8 page 19

Les trois dénominateurs sont différents mais chacun peut être multiplié par un nombre pour être transformé en un dénominateur égal à 12 ce qui te permettra de comparer les fractions ensuite.

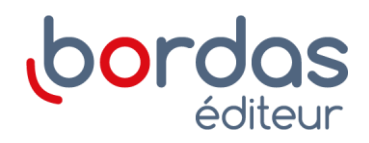